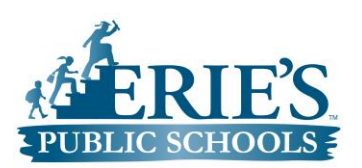

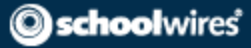

## Logging into **school**wires

To log into schoolwires by visiting Erie's Public Schools homepage found here: <http://www.eriesd.org/>

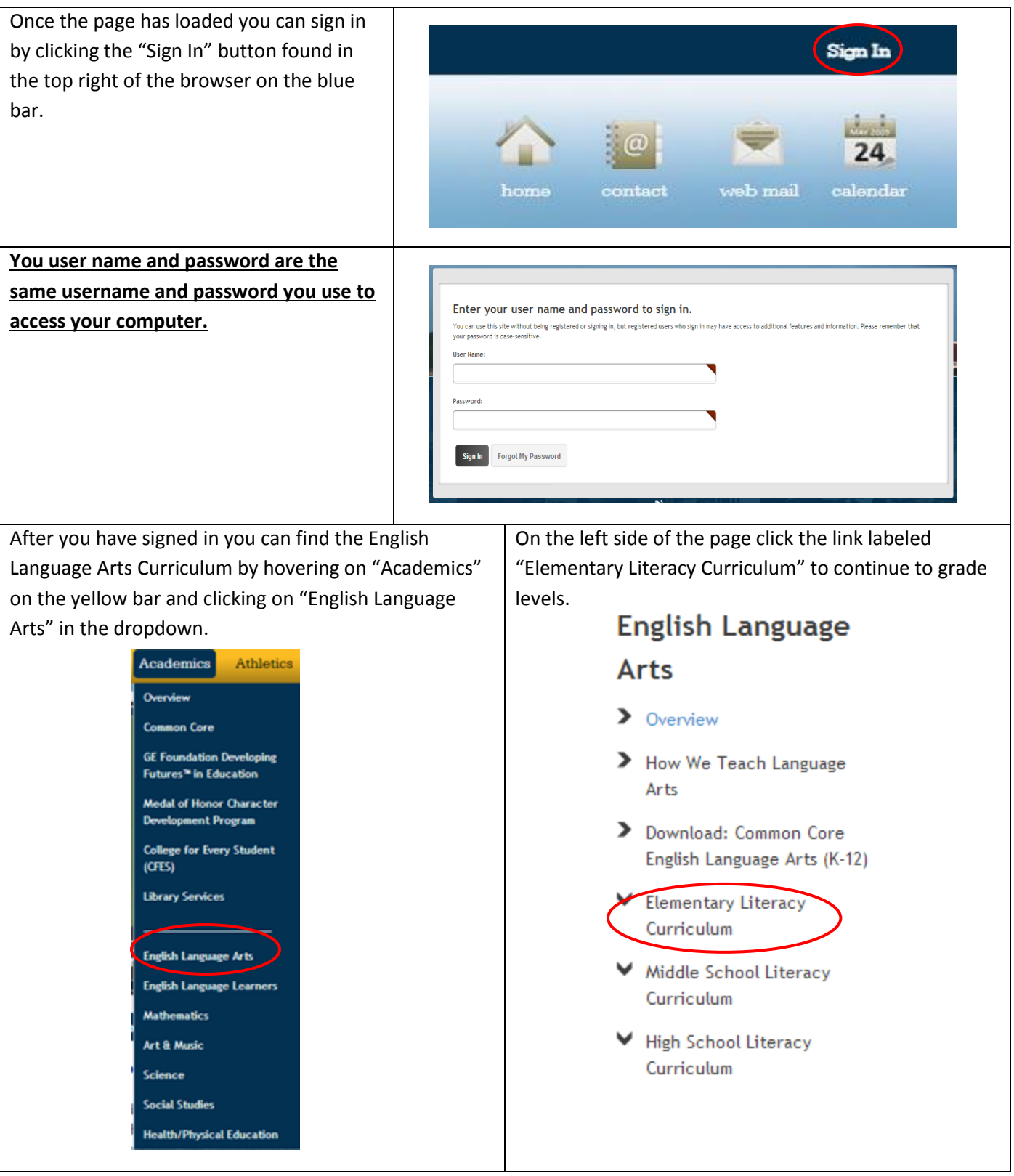

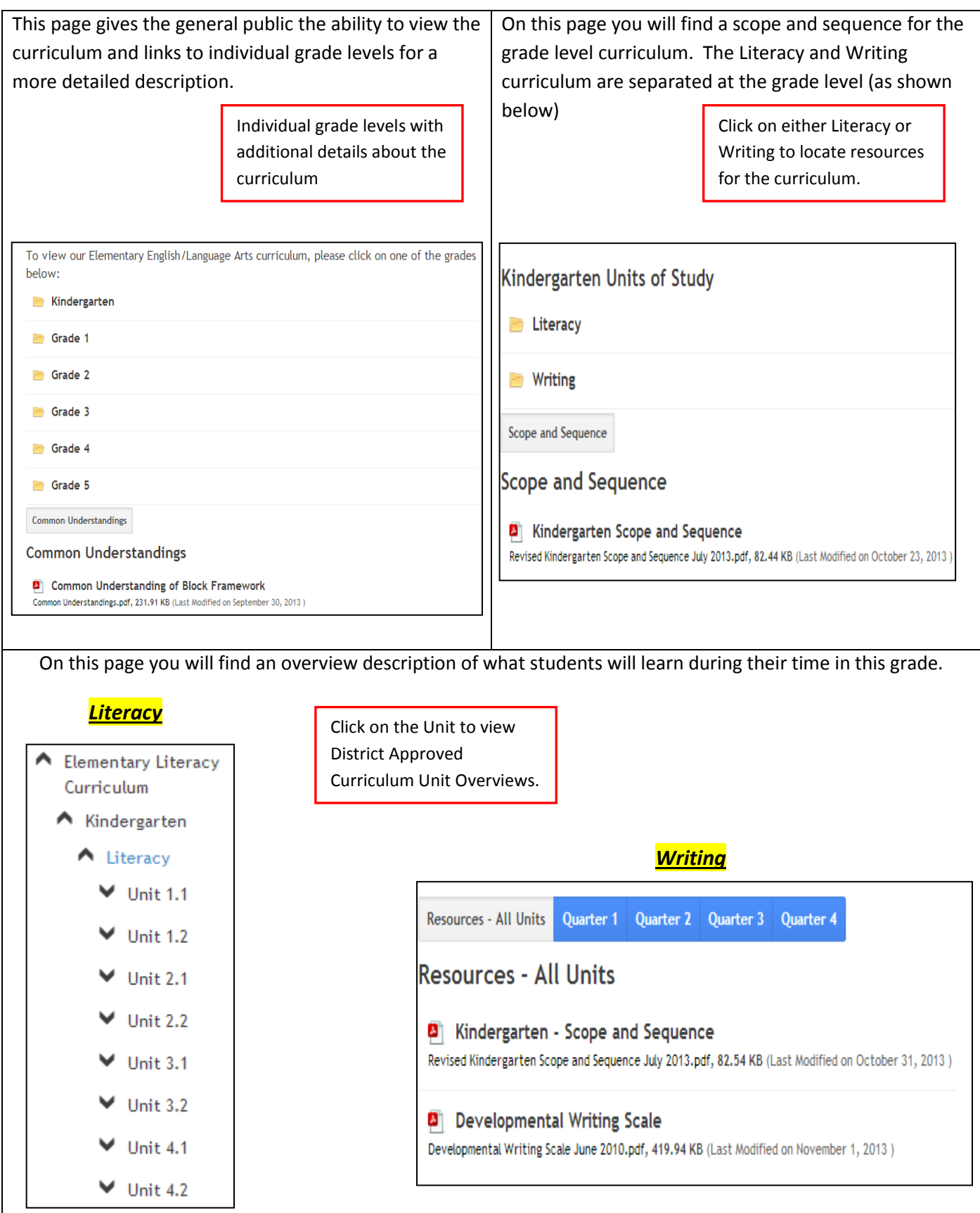

*You can also find links to the individual modules, routines, and resources for teachers and administrators.*

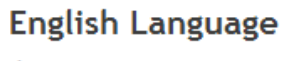

## **Arts**

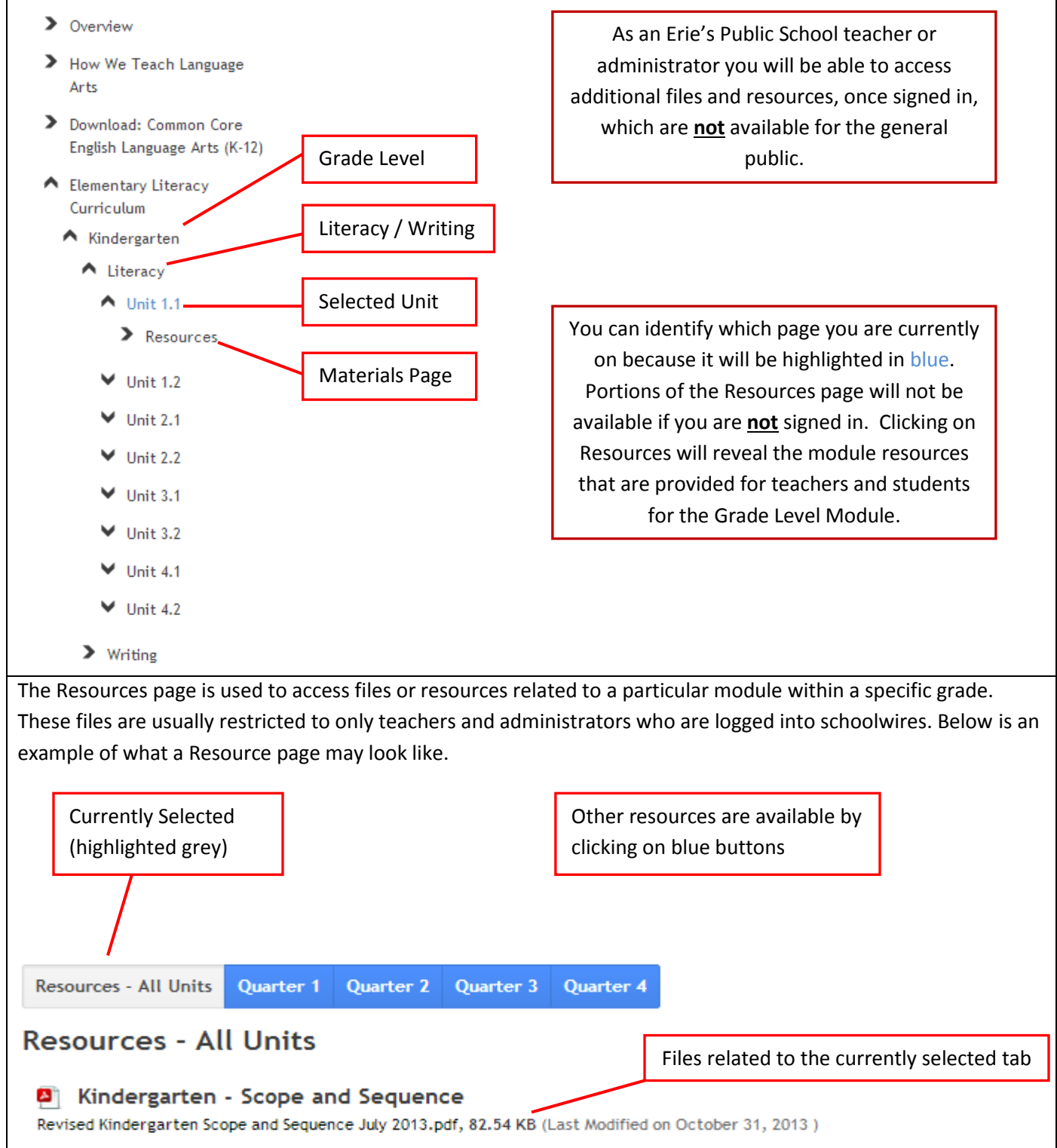